## 【学習提案】

試験名:Webクリエイター能力認定試験 HTML5対応 級 :エキスパート

## ■標準学習時間

38時間=公式テキスト 18時間+問題集 15時間+サンプル問題 5時間

## ■対策教材

① Webクリエイター能力認定試験 HTML5対応 エキスパート 公式テキスト発行:FOM出版(富士通エフ・オー・エム株式会社) ② Webクリエイター能力認定試験 エキスパート 問題集(HTML5対応) 発行:株式会社サーティファイ

## ■標準学習カリキュラム

① Webクリエイター能力認定試験 HTML5対応 エキスパート 公式テキスト

※網かけ部分は学習不要箇所

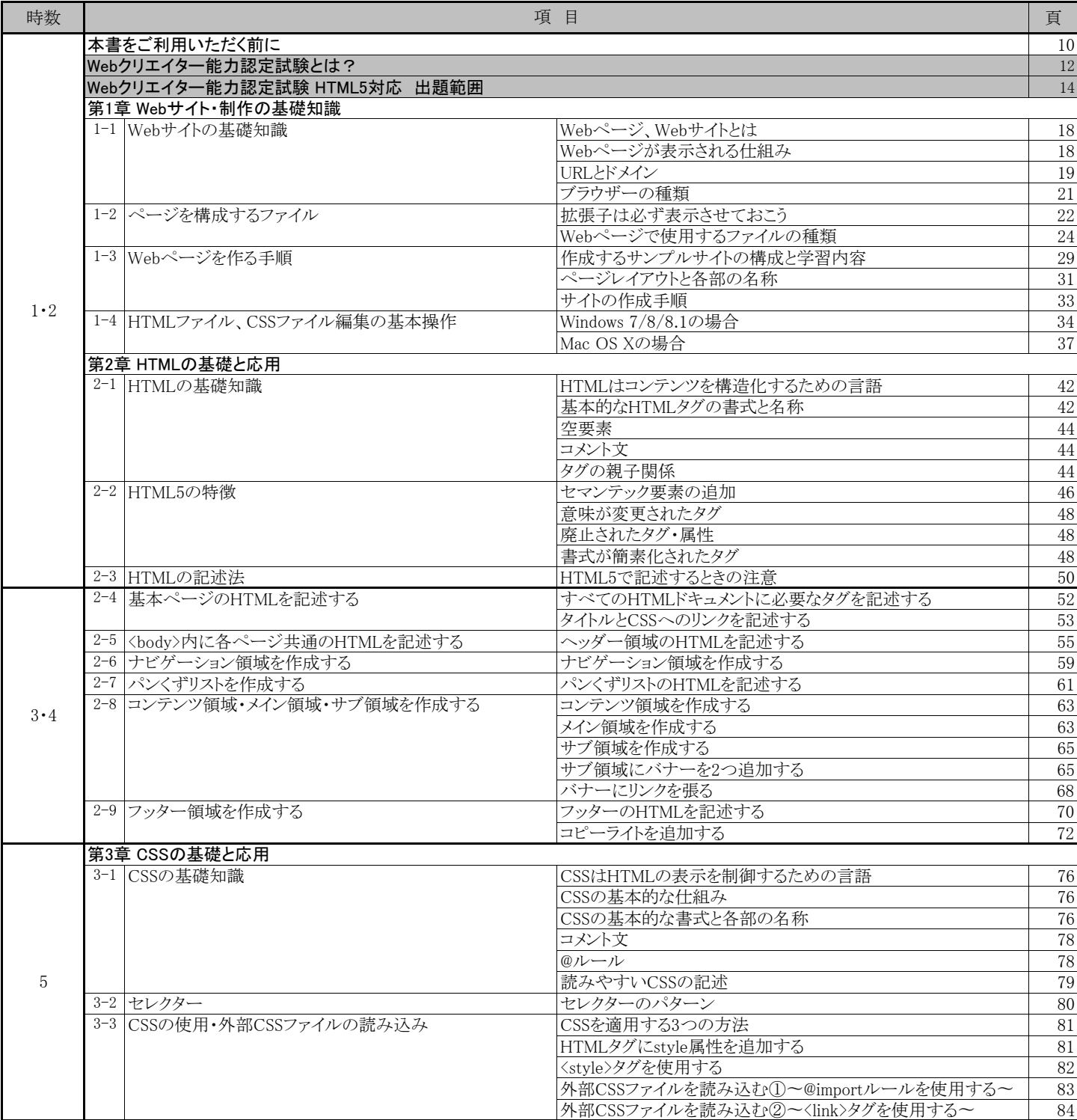

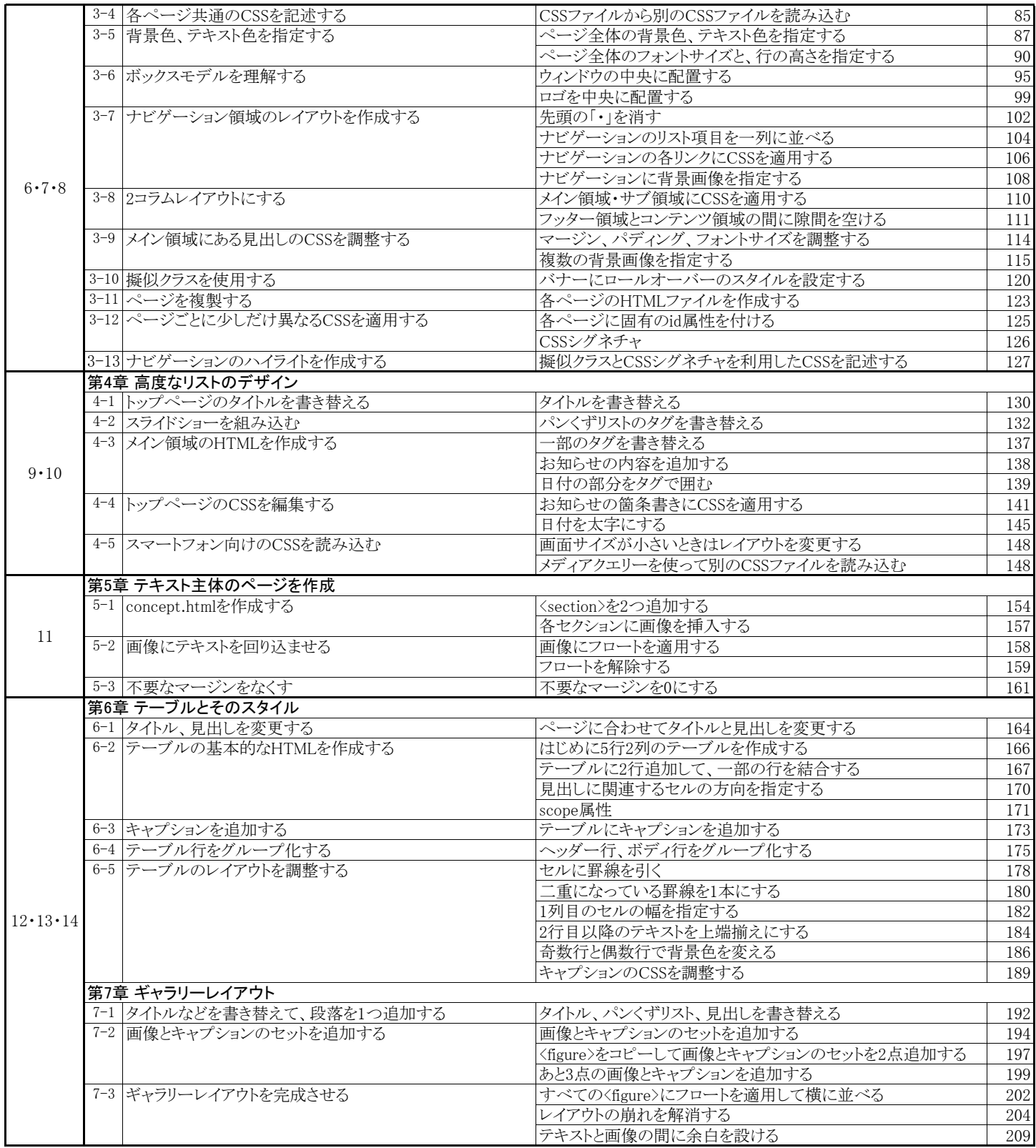

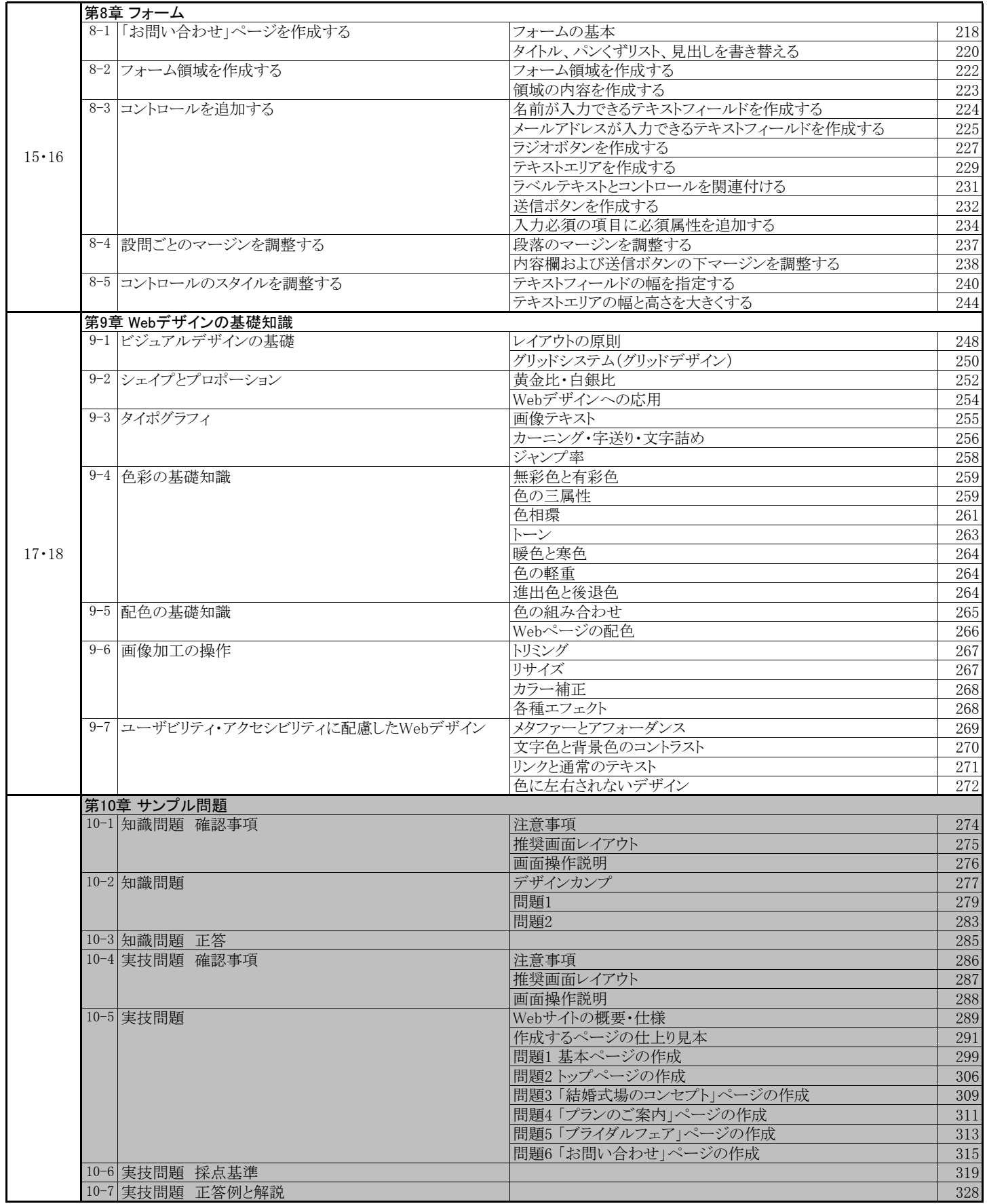

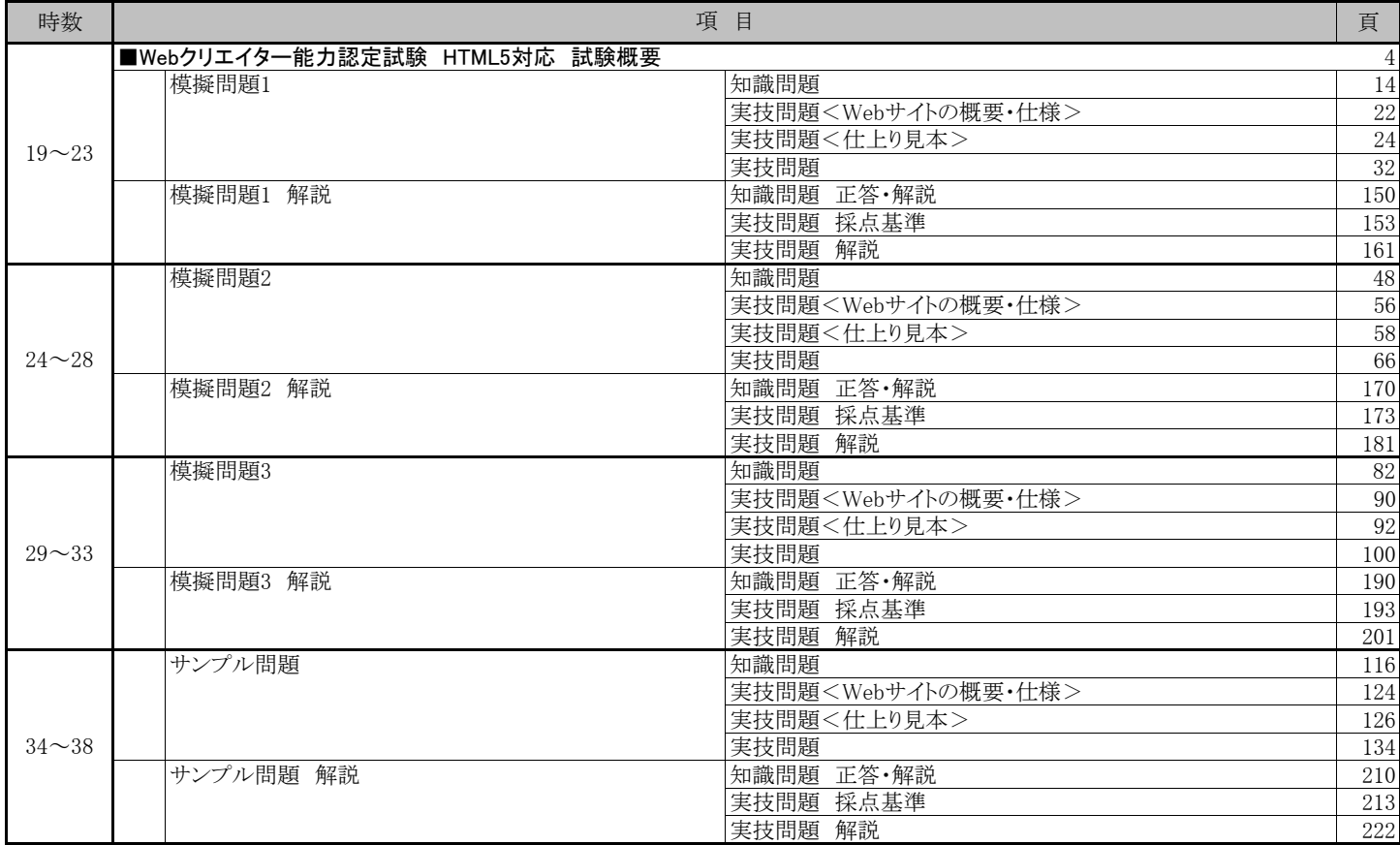